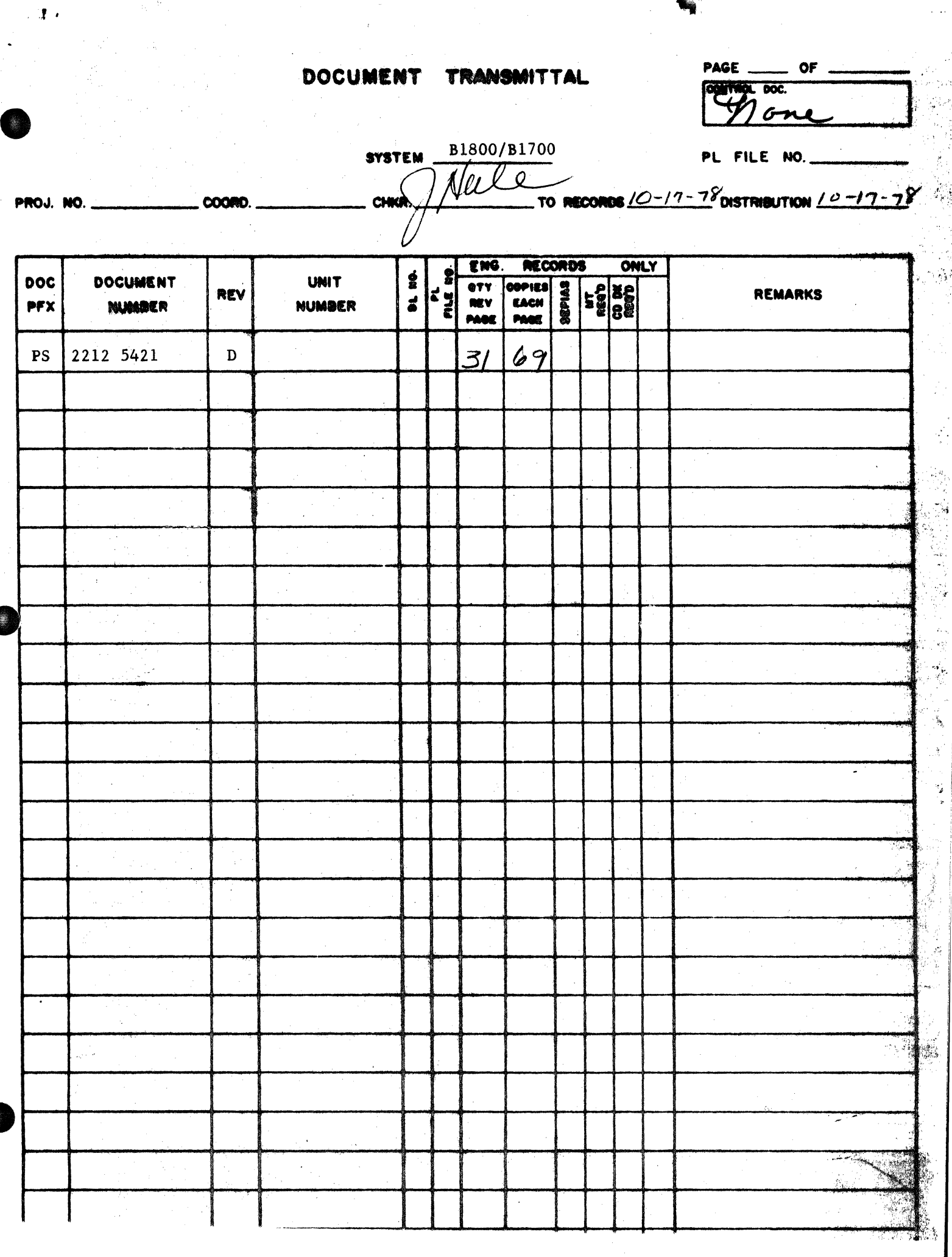

 $\ddot{\phantom{0}}$ 

大学を受ける のうしゃ

**经济的发展的保险和发展**<br>在国际服务和保险和保险和

 $\mathbf{\hat{J}}$ 

 $\frac{1}{2\sqrt{2}}\frac{1}{2}$ 

# **Burroughs Corporation**

 $\mathbf{r}$  .

 $\hat{\mathbf{A}}$ 

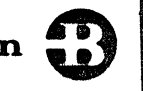

B1800/Bl700 DC/AUDIT 2212 5421

,· '•;.;.

.

COMPUTER SYSTEMS GROUP SANTA BARBARA PLANT

;j

# **PRODUCT SPECIFICATION**

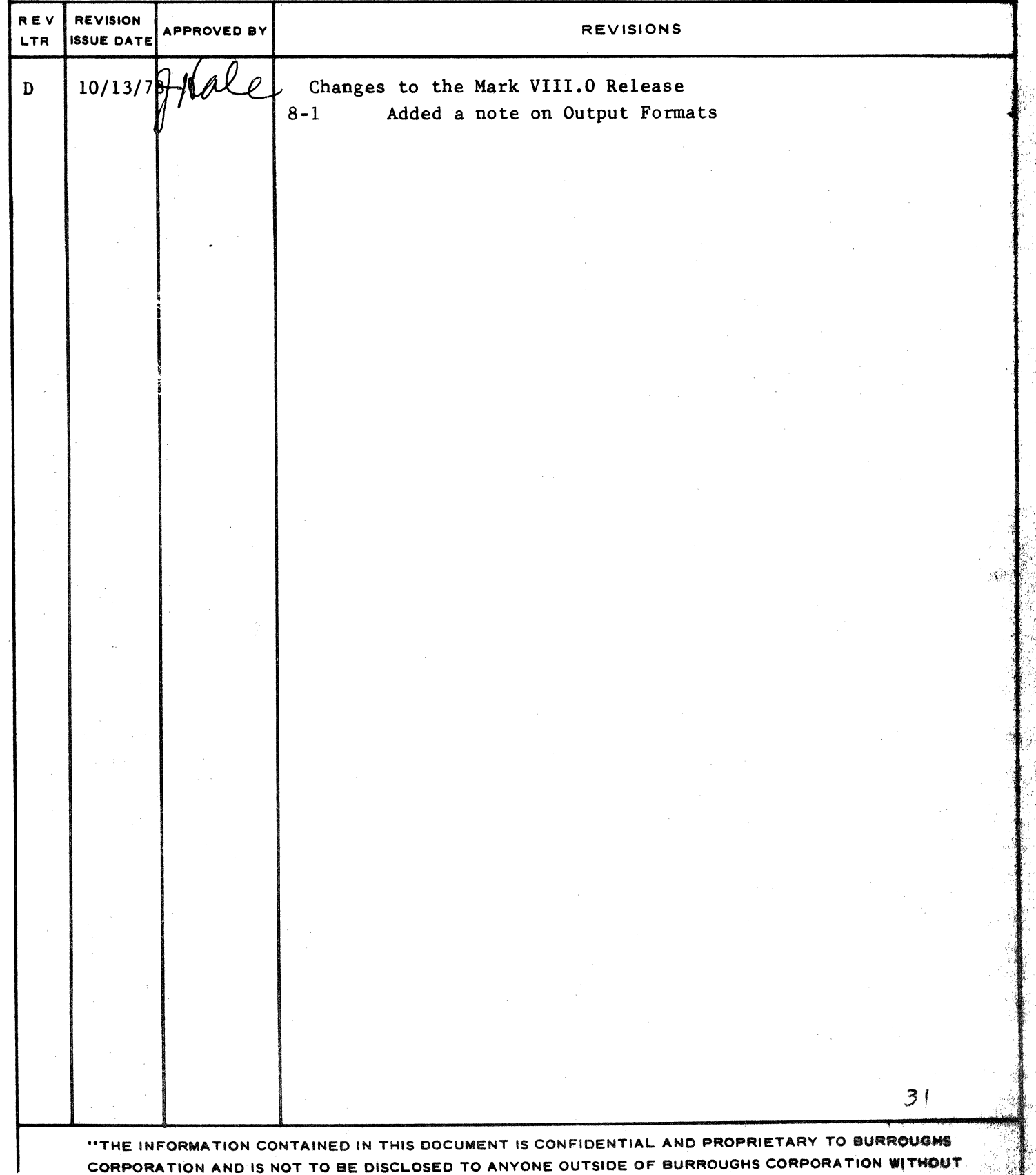

γ.

COMPANY CONFIDENTIAL<br>B1800/B1700 DC/AUDIT (REV.D) P.S. 2212 5421

 $TC - 1$ 

# **IABLE OF CONIENIS**

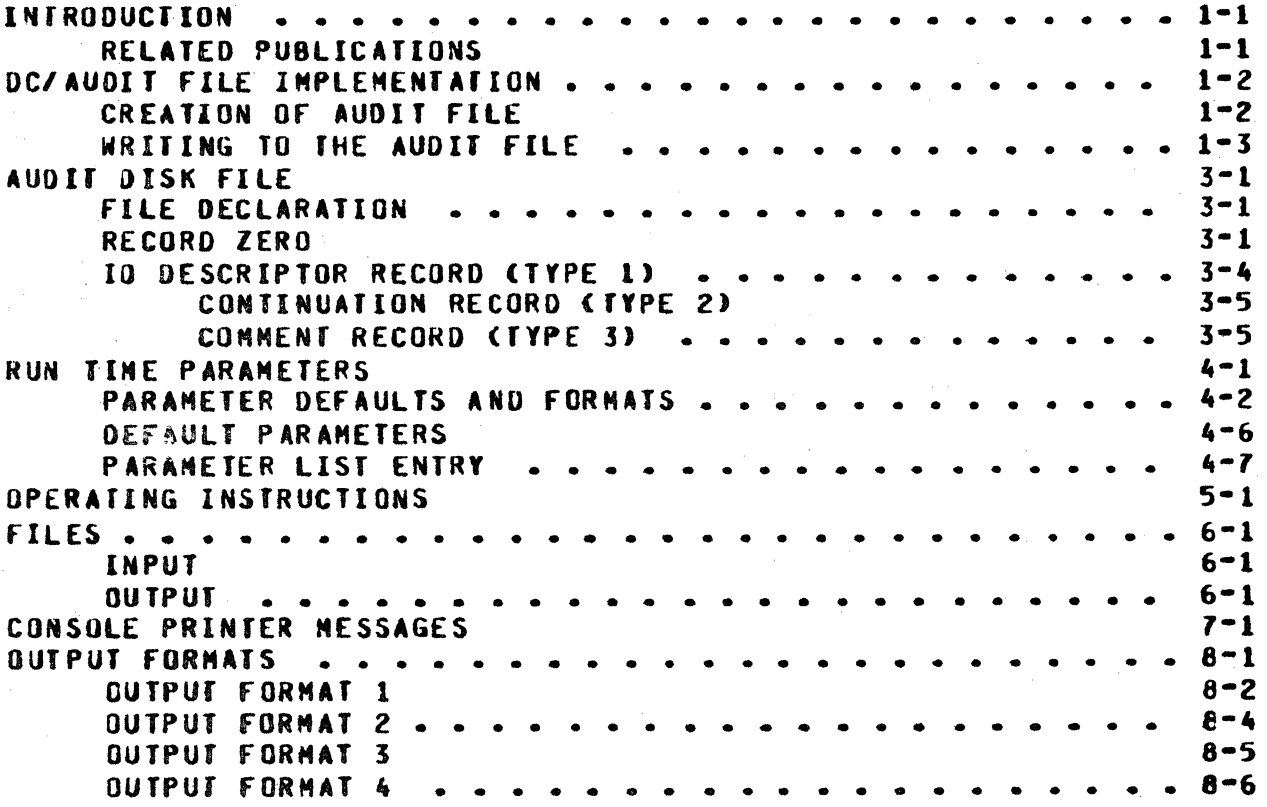

 $\mathbf{r}$ .

COMPANY CONFIDENTIAL B1800/B1700 DC/AUDIT (REV.D) P.S. 2212 5421

#### INIRODUCIION

Data Comm Audit (DC/AUDIT) is a utility program written to monitor RJE, HASP, and NDL line activity. This audit mechanism is a valuable tool for initial installation of data comm systems and for detection and monitoring of line-oriented problems.

 $0n$ the completion of each data comm IOp the hardler writes information regarding the IO into a disk file that can be printed by DC/AUDIT. The audit option in RJE. HASP. and NDL may be set or reset dynamically through the console. For the syntax of the audit option in RJE, HASP, and NDL, refer to the MARK V.O, or higher, documentation of the respective program(s). This of the 81800/81700 DC/AUDIT product specification revisio. supports the MARK VI.0 release of the program.

The audit file, DC/AUDIT.FILE, is maintained as a circular disk fite. When this file gets filled, the oldest record is overwritten with the same new record. This approach optimizes disk space and at the same time allows the user to monitor all data comm I/O activity. Furthermore, if the data comm handler is aborted due to software or hardware malfunction, a permanent record of the last "n" records is still available on disk.

The utility program. DC/AUDIT, may be executed concurrently with the data comm handler and prints records written into the audit file. data comm handler and DC/AUDIT maintain The synchronization through a mailbox (record [0] of the audit file). DC/AUDIT accepts several input parameters. By varying these input parameters, the printed output may be structured so as to provide the most relevent information.

This product specification describes DC/AUDIT: its operating procedures along with the format of the audit file.

#### **RELATED PUBLICATIONS**

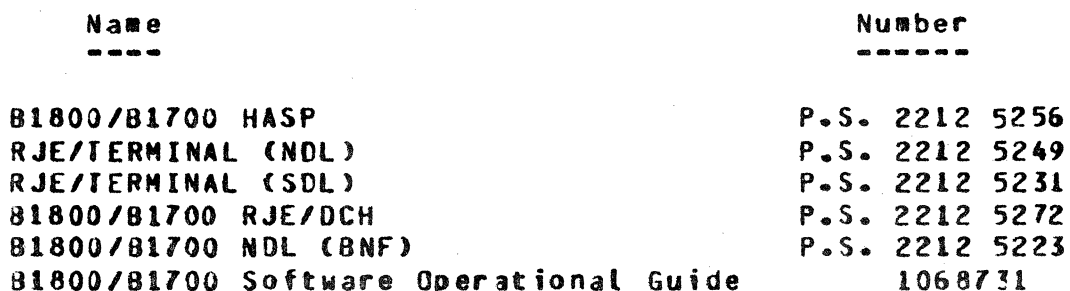

 $\mathbf{\hat{z}}$ 

ì.

COMPANY CONFIDENTIAL B1800/B1700 DC/AUDIT (REV.C) P.S. 2212 5421

 $1 - 2$ 

# DCZAUDIT EILE IMPLEMENTATION

# CREATION OF AUDIT FILE

When a data comm handler receives a command to start monitoring data comm I/O. the audit file is opened in the following manner:

> OPEN AUDIT INPUT, OUTPUT, LOCK; ON FILE.MISSING <STATEMENT>; ON FILE LOCKED <STATENENT>;

The FILE.LOCKED condition indicates that the file is inaccessible outout because another data comm handler has opened it with for **f** the LOCK option; under this circumstance the handler will<br>display a message and ignore the audit command. No two data comm handlers may write to the same audit file at the same time. This is enforced through the LOCK option of the OPEN statement.

**The** FILE MISSING condition indicates that the file is not Each data comm handler is then responsible for the. present. creation of a new audit file. This is accomplished with the following statements.

OPEN AUDIT INPUT, OUTPUT, NEW; WRITE AUDIT (0) (RECORD); WRITE AUDIT ELASTI (RECORD); % TO UPDATE EOF; CLOSE AUDIT LOCK;

The close with LOCK option ensures that the file has been entered in the system directory and that it is a permanent file. **The** handler then does another OPEN with the INPUT. OUTPUT. **LOCK** option.

If the OPEN is successful (neither on branch is executed), then the file is locked by the handler. This implies that no other However, DC/AUDIT may still handler has write access to it. access the audit file on a read only basis. If two audit sessions are initiated concurrently. then the two data comm handters must access different audit files; this may be accomplished through file equation.

Record zero of the audit provides the mailbox between the handler and DC/AUDIT. It contains two pointers. START.POINTER and NEXT. AVAILABLE.RECORD. The first points to the oldest record in the file and the second points to the next available location in the audit file. Record zero also contains a count of all valid records (RECORDS.WRITTEN) in the file.

ì.

COMPANY CONFIDENTIAL 81600/81700 DC/AUDIT <REV.OJ P.S. Z212 5421

On the first OPEN• NEXT.AVAILABLE.RECORO RECORDS.WRITTEN to zero. On subsequent opens. record zero is not initialized. the data comm handler initializes<br>and START.POINTER to one and START.POINTER to

The data, comme handlers have options of opening and closing the<br>audit file more than once during a data commisession. In this audit file more than once during a data comm session. case the START.POINTER will be updated so that it will still indicate all records relevant to the current user of the file. When the audit file is closed, the fields in-record [0] will<br>delimit all records which the current user, has placed in the delimit all records which the current user has placed in file.

**MRIIING IO THE AUDIT EILE** 

When adding records to the audit file, the data comm handler will<br>write the record to the location indicated by write the record to the location indicated<br>NEXI.AVAILABLE.RECORD. After\_each\_write,\_or\_group\_of\_writes After each write, or group of writes, the data comm handler will update record COJ by rewriting it with NEXT.AVAILABLE.RECORD and RECORDS.WRITTEN updated. If the number of records written has caused the file to cycle (the number of records written is greater than the file size), the oldest record will have been overwritten and the START.POINTER is set equal to NEXT.AVAILABLE.RECORD to indicate that the file has cycled. In a<br>cycled file START.POINTER will be undated each time the cycled file START.POINTER will be undated each time NEKf.AVAllABLE.RECORD is updated.

When NEXT.AVAILABLE.RECORD is greater than the stze of the file, the data comm handler will detect an end of file condition when attempting to write the next record. The data comm handler will set NEXT.AVAILABLE.RECORD (and START.POINTER if they are equal) to one and write the record again.

COMPANY CONFIDENTIAL B1800/B1700 DC/AUDIT (REV.D) P.S. 2212 5421

# **AUDII DISK EILE**

#### EILE DECLARATION

 $\mathbf{r}_{\mathbf{k}}$  .

The audit file is declared as follows:

**FILE AUDIT**  $LLABEL = "DC"$ /"AUDIT.FILE", DEVICE = DISK, RANDOM  $RECORDS = 180/lr$  $AREAS = 10/10017$ 

With the above declaration, the audit file can hold 1000 records. after the 1000th record, the next record overwrites the first record in the file and the file begins to cycle. On execution. DC/AUDIT opens the audit file named DC/AUDIT.FILE as an input file.

OPEN AUDIT INPUTE

ON.FILE.MISSING <STATEMENT>;

If the file is missing, then it displays an appropriate message and terminates. The user may direct DC/AUDII to read a different audit file through a file equate card. This will be required in the situation where two handlers audit to two different files at the same time.

**RECORD ZERO** 

The first record of the file, record [0], contains pointers that describe the state of the file. The format of record [0] is as follows:

CHARACTER (180), **31 DISK.HEADER** NEXT. AVAIL ABLE. RECORD **BIT**  $(024)$  $02<sub>2</sub>$ **RIF**  $(024)$ 02 START.POINTER **RIT**  $(024)$  $02$ RECORDS.WRITTEN 02 FILLER **CHARACTER**  $(171);$ 

NEXT.AVAILABLE.RECORD points to the next available location in the audit file. RECORDS.WRITTEN contains the total number of valid records in the audit file.

"!

COMPANY CONFIDENTIAL 81800/81700 DC/AUDIT (REV.C) P.S. 2212 5421

3-2

DC/AUDIT formats and prints all records from the START.POINTER to the next pointer. Since the audit file is cyclical, an end of file condition werely causes DC/AUDIT to initialize its record number to one and then to continue printing, up to the next record pointer.

DC/AUDIT may be run concurrently with the data comm handler. If DC/AUDIT catches up with the handler, it waits for "n" seconcs. On being awakened, DC/AUDIT, will access record zero to determine if there are any records to be printed. If there are no records• DC/AUDIT will wait once again. This allows the system to gain control when DC/AUDIT has no work. Figure 3.1 illustrates the audit file cycle.

COMPANY CONFIDENTIAL B1800/B1700 DC/AUDIT (REV.D) P.S. 2212 5421

in the shaded area-

DC/AUDIT prints all records

DATA COMM HANDLER writes

into this area

**BURROUGHS CORPORATION** 

COMPUTER SYSTEM GROUP

SANTA BARBARA PLANT

 $\mathbf{r}$ 

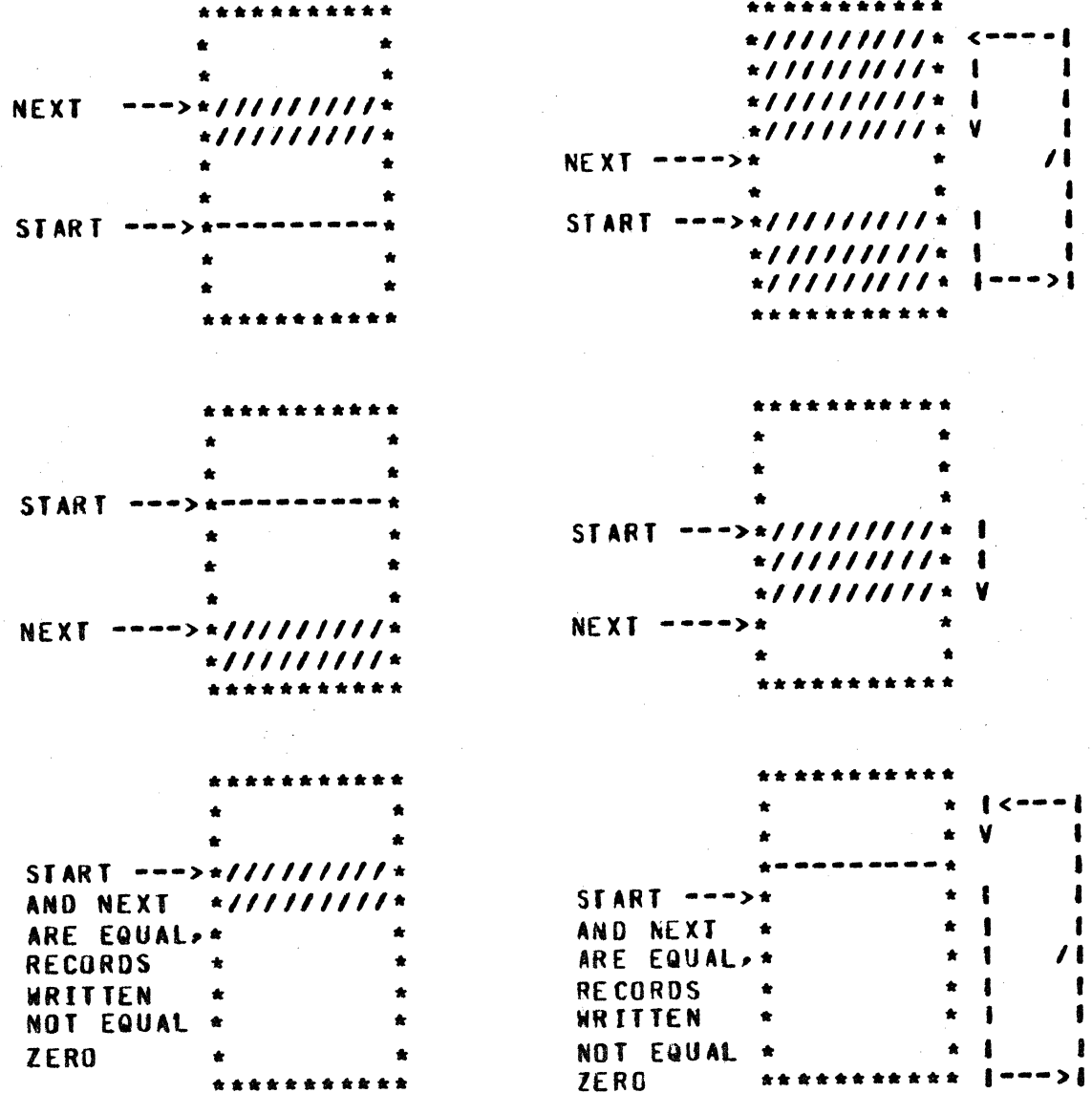

Figure 3.1 DC/AUDIT Disk File Management

COMPANY CONFIDENTIAL B1800/B1700 DC/AUDIT (REV.0) P.S. 2212 5421

# 10 DESCRIPTOR RECORD SIYPE 12

The ID descriptor record contains one entire ID descriptor. and if applicable, its buffer. If there is not enough room for the<br>entire buffer, the remaining portion of the buffer will follow in continuation records.

Descriptor and their related buffers are written to the file in order they were executed and written only after they have completed.

The format of the IO descriptor record is as follows:

01 IO.DESCRIPTOR.RECORD,

02 TYPE 02 HEADER, BIT (004), X (VALUE IS 1)

- - BIT (020). 03 TIME.START BIT (020),  $0<sub>3</sub>$ **TIME.FINISH** BIT (003), 03 PORT BIT (004),  $03$ **CHANNEL** 811 (004),  $0.3$ ADAPTER 03 FILLER BIT (016). DESCRIPTOR.DATA.ADDRESS BIT (024),  $03$ BIT (001), 03 DISPATCH.BIT

02 DESCRIPTOR 02 DATA.FIELD.

> BIT (024),  $03$ DATA.LENGTH CHARACTER (131);  $03$ DATA

> > completed.

 $\Delta S_{\rm eff}$ 

**RESERVED WORD** ---------------

**MEANING** 

**TYPE** 

marks this record a s a IO.DESCRIPTOR.RECORD.

**BIT (272)** 

TIME.START

TIME.FINISH

DESCRIPTOR.DATA.ADDRESS

is the time that the descriptor was

initiated. is the time that the descriptor is

is the absolute address of the Result Field (RS) of the IO descriptor.

DISPATCH.BIT

COMPANY CONFIDENTIAL 81800/81700 DC/AUDIT <REY.D> P.S. ZZ12 5421

If zero, it signifies that the<br>descriptor was dispatched with a was dispatched with a DC.INITIATE.IO. If one• it signifies that the descriptor was initiated by resetting the op-complete bit in the RS field.

is actual IO descriptor.

**DESCRIPTOR** 

DATA.LENGTH

DATA

f YPE

I •

is the number of bytes in data.

is the contents of the buffer. If the<br>buffer length is greater than 131 buffer length is greater than 131<br>bytes, it will be continued in a bytes. it will be continued in a<br>continuation record that will CONTINUATION record that will immediately 10.DESCRlPfOR.RECORD.

# CONTINUATION RECORD (TYPE 2)

The continuation record contains the continuation of a buffer that will not fit in a preceding 10 descriptor record or continuation record. A continuation record must always follow an IO descriptor record or another continuation record.

 $\hat{\rho}$  or  $\hat{\rho}$ 

The format of the continuation record is as follows:

01 CONTINUATION.RECORD•

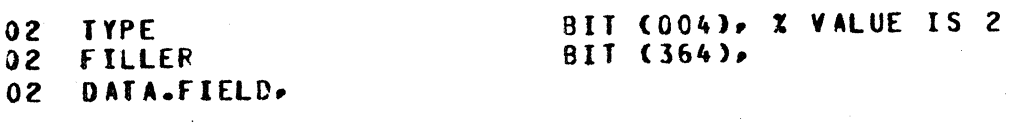

03 DATA.LENGTH BIT (024). 03 DATA CHARACTER (131);

marks this record as a continuation record.

DATA.LENGTH is the number of bytes in DATA.

DATA is the continuation of the buffer from the previous IO descriptor.

COMMENT RECORD <TYPE 3>

A comment record is a record written by the data comm handler to provide additional information to the user of the audit file.

COMPANY CONFIDENTIAL B1800/B1700 DC/AUDIT (REV.D) P.S. 2212 5421

**BURROUGHS CORPORATION** COMPUTER SYSTEM GROUP SANTA BARBARA PLANT

The format of the record is as follows:

01 COMMENT.RECORD.

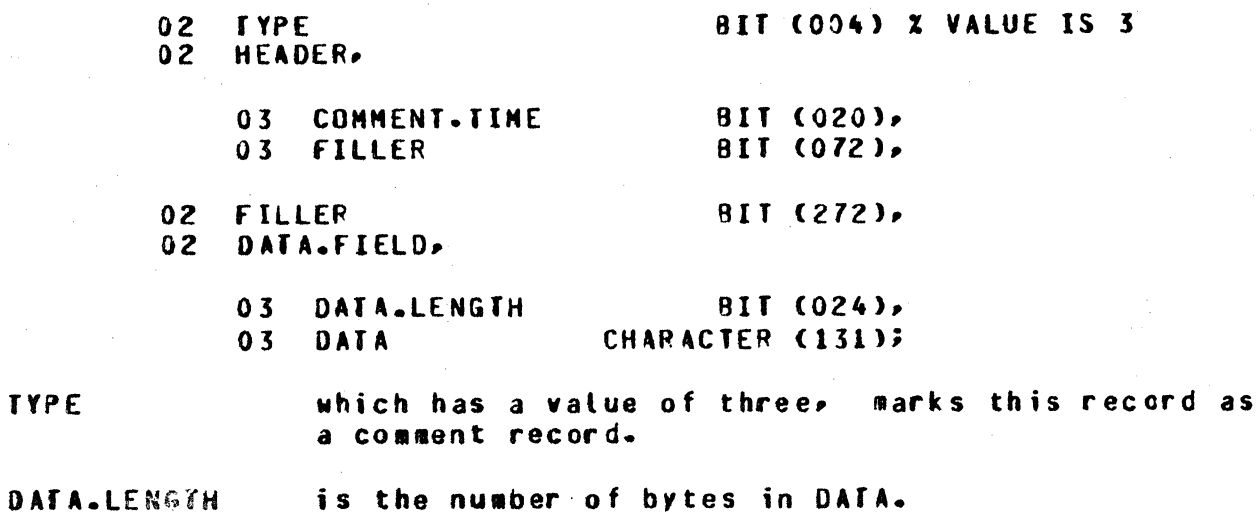

DATA is the comment.

Comment records may not have continuation records.

t •

COMPANY CONFIDENTIAL 81800/81700 DC/AUDIT CREV.O> P.S. 2212 5421

·•

# **RUN IIME PARAMEIERS**

Upon execution of DC/AUDIT. the program will look for a disk file Labeled "DC/PARAMETERS" which contains the run time parameters for DC/AUDIT. DC/AUDIT will read this file and process the If an error is found in the file, the message: •PARAMETER FILE NOT VALIO• will be displayed and the file ignored. requiring manual entry of the run time parameters. If an exception condition was realized when trying to read the file<br>the message: "PARITY ERROR ON DISK FILE "DC/PARAMETERS"" FILE the 1essage: "PARITY ERROR ON DISK FILE •DC/PARAMETERS"" FILE NOT USED<sup>\*</sup> will be displayed and the file ignored, requiring aanual entry of the run tiae parameters.

The file labeled "DC/PARAMETERS" on disk can be ignored at execute tiae by setting switch O to any value other then zero.

EXAMPLE:= EX DC/AUDIT SW  $0 = 1$ ;

f he paraaeter entry. whether from a card reader or conscle printer, is free form. Parameters must not have imbedded blanks and parameters with equal signs wust end with a blank.

If the file "DC/PARAMETERS" is not on disk or the file is in error or DC/AUOIT has been instructed to ignore the file the following message will be displayed, indicating the manual entry of run time parameters to DC/AUDIT.

•DEFAULT PARAMETERS?"

The operator can now enter run time parameters or use default run tiae paraeeters.

The following are acceptable response to "DEFAULT PARAMETERS?":

<job'""nuaber>AX **(PARAMETER LISTI is a list of run time** parameter s.

<job-nu•ber>AXEND means all run time parameters entries from console printer are coaplete. fhis aessage may be entered on the same lines as CPARAMETER LIST1.

 $$ 

means read the run time parameters from card tile "CARDS" labeled "DC/PARAMETERS".

 $4 - 1$ 

الفاريف

COMPANY CONFIDENTIAL B1800/B1700 DC/AUDIT (REV.C) P.S. 2212 5421

 $1 - 2$ 

<job-number>AXYES means use all DEFAULT PARAMETERS.

The error message INVALID PARAMFIFR DETFCTED will be displayed if either of the following occurs:

PARAMETERS LIST from the console printer, the card reader or  $1$ the disk file contained an invalid parameter.

Neither "R", "YES", "END" nor (PARAMETER LIST) was entered.  $2.$ 

Following the error message, an additional field indicating the last group of characters scanned by DC/AUDIT is also displayed, to assist a user in correcting the error.

If run time parameter entry is from the console printer, DC/AUCIT will display the following message after validating the previous antries:

ENTER FURTHER PARAMETERS OR "END".

If run time parameter entry is complete, the operator enters Otherwise, the operator can enter more parameters. "END".

NOTE: "R", "YES", and "END" must immediately follow the AX when responding.

PARAMETER DEFAULTS AND FORMATS

The following is an alphabetized list of default run time Specific run time parameters defaults are overriden parameters. by entry of that parameter in the card file "DC/PARAMETERS" or by entry of that parameter list on the console printer.

PARAMETER and DEFAULT

MEANING

**ADDRESS** 

Print port, channel and adapter that IO DESCRIPTOR was dispatched.

DEFAULT : "ADDRESS"

**ALL.LINES** 

Processes records in the audit file from all data comm lines included in the file.

DEFAULT: "ALL.LINES"

 $\mathcal{C}(\mathbf{x})$ 

BUFFERS

COMPANY CONFIDENTIAL 81800/81700 DC/AUDIT CREV.C> P.S. ZZ12 5421

Output all buffers associated with IO descriptor and the continuation records.

DEF AULT:

"BUFFERS"

DEL.LINE=(P:C:A, P:C:A, . . .)

While a valid run time parameter. this is essentially designed to be used while DC/AUDIT is executing. The parameter defines specific lines which are not to be audited. DC/AUDIT will delete the entry for the lines entered from its list of lines to be audited.

The format is similar to the "LINE  $=$ " para•eter below.

DEFAULT: All lines are audited.

DISPATCH.BIT

DOUBLE

Ji ediya ku ta 1980

Indicates whether IO DESCRIPTOR was dispatched by the HCP or by resetting the complete bit of the IO DESCRIPTOR.

DEFAULT: "NO. 01 SPAT CH"

Double space each output line.

DEFAULT: Single.

ERROR=<l•Z•J• orxxxxxx>

If ERROR=l• then output all operations.

If ERROR=Z• then ignore all operations that completed with exception5.

If ERROR=3~ then ignore all operations that completed without exceptions.

If FRROR=XXXXXX, then use XXXXXX, which will be the hex respresentation of a result descriptor, as a mask to output only the XXXXXX result descriptor operations.

DEFAULT: "ERROR=l"

HEADER

..

COMPANY CONFIDENTIAL 81800/81700 DC/AUDIT <REV.DJ  $P-S. 2212 5421$ 

Print a header at the top of each page.

0 Ef AULT: Header.

 $I0.DESC = (1, 2)$ 

LENGTH=NNNN

If IO.DESC=l• then print the entire IO DESCRIPTOR in hex with each field separated by blanks.

If  $IO.DESC=2$ , then print just the Result field. The result wilt be interpreted and printed in English.

DEFAULT: 10.0Esc~2. All good result descriptcrs will be printed.

> NNNN is a decimal number 1 to 4 characters in length, which indicates the maximum number of characters in a buffer to print.

DEF AUl f: The entire buffer will be output.

 $LINE = (P:C:Ar P:C:Ar...)$ 

This parameter defines specific lines which are to be audited. p:c:A are the port, channel and adapter address of each line. Up to 16 lines may be entered (P. C and A must be two decimals digits in length and colons are required).

It is not possible to enter all sixteen lines on one parameter reccrd; consequently• additional parameters are entered through the "LINE=" option. If more than sixteen lines in total are entered into the DC/AUDIT line list. an error condition wilt occur.

Example: LINE=07:12:00, 07:07:00

DEF AULf: All lines are audited.

> Suppresses printing of the address to which an  $I/O$  descriptor was dispatched.

DEFAULT: •ADDRESS•

HO. SUFFERS

NO.ADDRESS

4-4

Do not print buffers associated with

COMPANY CONFIDENTIAL R1800/B1700 DC/AUDIT (REV.D) P.S. 2212 5421

#### **IO DESCRIPTOR**

**DEFAULT:** Print all buffers.

**NO. DISPATCH** 

**BURROUGHS CORPORATION** 

COMPUTER SYSTEM GROUP

SANTA BARBARA PLANT

Does not print the manrer in which a particular I/O descriptor was dispatched.

"NO.DISPATCH" DEFAULT:

**NO.HEADER** 

Do not print header at the top of each  $page -$ 

DEFAULT: Header.

 $0PS = (1.20R YY)$ 

Of OPS=1, then output all operation codes.

If OPS = YY. then use the hex mask indicated by (YY) to output the types of operation code that the user wishes to have moritored.

YY BIT SETTINGS:

76543210 -------**RWBTSRRR** ERRETEEE **ATESOSSS** DTATPEEE R R R E K **V V V** EEE  $D$   $D$   $D$ 

Example: If the user wishes to display read, write and break ops enter "EC".

 $"0PS=1"$ DEFAULT:

OUTPUT=(H OR A)

Qutout=H will cause DC/AUDIT to display all buffers with an EBCDIC representation of the hexidecimal code.

Example: 201AB2 will be printed "01AB".

Output=A will cause DC/AUDIT to print

SINGLE

..

COMPANY CONFIDENTIAL 81800/81100 DC/AUDIT <REV.D> P.S. Z2ll 5421

all buffers in aloha format. All graphics ae printed• all special characters are printed in EBCDIC representation of their hex code.

Example: a01C1C2C33503a will be printed <SOH>A9CC35J<ETX>

#### DEFAULT: "OUTPUT= $A^m$

Single space each output line.

DEFAULT: Single

**TIME=(RESANS or HH:MM, HH:MM)** 

Time gives a start for the audit run. Any record entered with a time less than specified here will be ignored.

HH:MM represents hours and minutes in military representation.

A second time is a stop time. File will be audited from first HH:MM to second HH: HM.

DEF AUL f: All the records from the last session are printed.

# DEEAULI PARAMEIERS

The following is the list of run time parameters that will be specified if the response to USE DEFAULT? IS "YES".

> All.LINES BUFFERS ERROR=! HEADER IO.OESC=2 NO.ADDRESS NO.DISPATCH  $OPS=1$ OUTPUT=A SINGLE

There will be no indication of how IO was dispatched or port. channel and adapter that IO was dispatched to. All lines and buffers will be output.

..

COMPANY CONFIDENTIAL 81800/81700 DC/AUDlf <REY.OJ P.S. Z212 5421

### PARAMETER LISI ENIRY

If the operator desires to override one or more of the default run time parameters. he enters "R" or CPARAMETER LISTI in response to "DEFAULT PARAMETERS?".

If the entry is through a [PARAMETER LIST] on the oonsote printer. the operator can enter up to 72 characters containing<br>and an image parameters to override the DFFAULE PARAMETERS. A one or more parameters to override the DEFAULT PARAMETERS. parameter entry must be contained wholly in the console printer response. Additional entries can be entered after OC/AUOIT displays;

#### ENTER FURTHER PARAMETERS OR "END"

If entry is through a card reader or a disk file• each card can contain ane or more parameters, but each parameter entry must be contained wholly on one card or one record.

The paraaeter entry. whether froa a card reader or console printer is free form. Parameters must not have imbedded blanks and parameters with equal signs wust end with a blank.

If an error is detected Cinvalid keyword or value) the parameter scan is ended and the following error message is displayed:

#### INVALID PARAMETER DETECTED

The operator must re-submit the entire list of parameters again.

COMPANY CONFIDENTIAL 81800/81700 DC/AUDIT (REV.C) P.S. Z212 5421

# OPERAIING INSTRUCTIONS

Upon execution of DC/AUDIT, the following message will be displayed after the regular system messages.

#### DEFAULT PARAHET£RS?

Run time parameters are entered at this time. After verifying the parameters. DC/AUDIT will access the audit file. If the audit file is not present, DC/AUDIT will display:

#### FILE DC/AUDIT.FILE NOT PRESENT

and go te end of job.

If the file is present DC/AUDIT will read record zero and start to output the audit file per the run time parameters.

If running in the offline mode, DC/AUDIT will itself go to end of<br>iob when it has processed the entire file (as defined, by, record job when it has processed the entire file (as defined by<br>zero). . When running in the online mode and no new entrie . When running in the online mode and no new entries have been made to the audit file for a period of one minute, OC/AUDIT will interrogate the file; and if no other program is using the file (an indication that the generating program has gone to  $E(GJ)_P$ DC/AUDIT will itself go to EOJ.

The operator car stop DC/AUDIT or interrogate DC/AUDIT with the following commands:

<job-nuMber>AXWY

causes DC/AUDIT to display a summary<br>accounting of records read and written. DC/AUDIT continues to output the audit file.·

<job•nu•ber>AXIO

<job-number>AXST

causes DC/AUDIT to print a summary<br>accounting of records read and written. OC/AUOIT tben goes to end of job.

causes DC/AUDIT to display all the parameters and their settings under

which DC/AUDIT is running.

COMPANY CONFIDENTIAL 81800/81700 DC/AUDIT <REY.O> P.S~ 2212 5421

causes DC/AUDIT to change its run time parameters while processing the audit file. The format of the parameters are the same as the parameters entered at the beginning of job. with the exception that the TIME parameter will not be accepted. If the new parameters entered are different enough from those previously entered• DC/AUDIT will skip to the top of a new page and print a<br>new page header, if the HEADER page header, if the HEADER parameter is set. The LINES= parameter when entered will add additional lines<br>to the list of those checked by to the list of those<br>DC/AUDIT. In order to In order to delete lines from this list, the ALL.LINES parameter aust be first entered and then the new line list with the LINE= parameter.

BURROUGHS CORPORATION COMPUTER SYSf EN GROUP SANTA 8ARBARA PLANT

<job>AX<PARAMETER LIST>

COMPANY CONFIDENTIAL B1800/B1700 DC/AUDIT (REV.C) P.S. 2212 5421

# EILES

# **INPUL**

# **RUN IIME PARAMEIER EILE**

CARDS LABELED "DC"/"PARAMETERS" RECORD SIZE =  $80$ BLOCKING 1 RECORD PER BLOCK DEVICE IS CARD

AUDII EILE

AUDIT LABELED "DC/AUDIT.FILE" RECORD SIZE = 180  $AREAS = 10$ BLOCKS PER AREA = 100 DEVICE IS RANDOM DISK

#### **QUIPUI**

**PRINI EILE** 

OUT LABELED "DC/PRINT.FILE" RECORD SIZE = 132 BLOCKING 1 RECORD PER BLOCK DEVICE IS PRINTER OR BACKUP DISK

COMPANY CONf ID£NTIAl 81800/81700 DC/AUDIT <REV.Ol P.S. 2212 51t21

# CONSOLE PRINTER MESSAGES

Console printer messages output by DC/AUDIT are as follows in alphabetical order:

DEFAULT PARAMETERS?

Enter run time parameters.

RESPONSE: Variable. PARAMETERS. See RUN TIME

to end of job.

"OC/AUDIT.FILE" NOT PRESENT

INVALID MESSAGE TYPE

Neither WY, ST, nor a valid<br>parameter was entered after parameter was entered DC/AUDIT processing had started. The additional characters printed<br>following this message are the following this message are last characters scanned *by* the program before the error encountered.

DC/AUDIT could not locate the audit file. DC/AUDIT will now go

RESPONSE: Enter WY. ST. or a valid parameter.

INVALID PARAMETER DETECTED

Error was detected while analyzing run time parameters. The additional characters printed following this message are the<br>last-characters scanned by the last characters scanned by tbe before the error encountered.

Correct and re-enter parameters.

RESPONSE:

INVALID RECORD TYPE RECEIVED

record was read from<br>ADIT-FILE with a TYPE-value DC/AUDIT.FILE with a TYPE value<br>not squal to le 2e or 3. not equal to 1. DC/AUDIT will duap itself, print a summary report and go to end of job.

RESPONSE:

none.

**INSTRUMENT REGISTER** '

e

I 0

I

 $\mathbb{R}_+$  $\frac{1}{251}$ ;~1  $\frac{m}{2}$  .  $\frac{d}{dx}\left( \begin{array}{cc} 1 & 0 \\ 0 & 1 \end{array} \right)$ i:J " ;:

'" n ll *:•* 

~ f

~:

i~· ,. ·\1 t).  $\ddot{*}$ li

I g

ti

""

.~ " I

~I e " }j

COMPANY CONflOENTIAL 81600/81700 OC/AUDIT CREY~Dl P.S. 2212 5421

 $7 - 2$ 

NO RECORDS PRESENT IN FILE

Audit file was empty. DC/AUDIT will now go to end of job.

RESPONSE:

none.

OC/ AUDIT.

#### PARAMETER FILE ON DISK NOf VALID

The disk fite "DC/PARAMETERS" was<br>in error. Run time parameters will be entered from card or the console printer. The additional characters printed following this massage are the last characters scanned by DC/AUDIT before the error was encountered.

Enter correct parameters from<br>card or console printer. or card or console printer.

correct disk file and re-execute

RESPONSE:

#### PARITY ·ERROR ON DISK FILE •octPARAMETERS· FILE NOT USED

DC/AUDIT obtained an error trying to read the disk file containing the run time parameters. The run time parameters will have to be entered from card or console<br>orinter. The additional printer. characters printed following this message are the last characters scanned by DC/AUDIT before the error was encountered.

RESPONSE: Enter correct parameters from<br>card or console printer, or card or console printer, or<br>correct the disk file and correct the disk file re-execute DC/AUDIT.

#### UNEXPECTED "EOF" FOUND ON AUDIT FILE

EOf was returned on read, of first record in audit file. A summary report is printed and DC/AUDIT will go to end of job.

#### RESPONSE: Non.e.

COMPANY CONFIDENTIAL 81800/81700 DC/AUDIT <REV.O> P.S. ZZ12 5421

# TYPEZ RECORD OUT OF SEQUENCE

A TYPE 2 record does not ollow a TYPE 1 record or another TYPE 2 record. A summary report is printed and DC/AUDIT will go to end of job.

RESPONSE:

None.

COMPANY CONFIDENTIAL B1800/B1700 DC/AUDIT (REV.D) P.S. 2212 5421

#### QUIPUI EQRMAIS

There are four basic output formats with some additional fields printed depending on run time parameters selected. - The four basic formats are:

 $\Delta$ . Format 1

- Result descriptor is interpreted and output in English. Data written or read from operation is printed.
- $B -$ Format 2 Result descriptor is interpreted and output in English. Data written or read from operation is not printed.
- $c -$ Forwai 3 All fields of the IO DESCRIPTOR are output in hexadecimal representation. Data written or read from operation is printed.
- All fields of the IO DESCRIPTOR are output in  $D -$ Forsat 4 hexadecimal representation. Data written or read from operation is not printed.

With every output format, when an I/O descriptor record is being printed, columns 12 thru 18 of the printed listing will be used to indicate the type of I/O descriptor. There are four basic types: "READ", "WRITE", "STOP", and "TEST". A number of<br>variants are possible. For a read I/O descriptor either "RO NTIN" (Read No Time Out), "RD.APOL" (Read Autopoll). "RD.NEOT" (Read No EOT), or "READ" may be printed depending on the options set in the I/O descriptor. For a write I/O either "WR.APOL" (Write Autopoli), "WR.NEOT" (Write descriptor. No EQT), or "WRITE" may be printed. A stop I/O descriptor will have either "DISCONN" (Disconnect), "BREAK" or "STOP" printed. A test I/O descriptor will have "TESTRNG" (Test and Wait for a Ringing Phone). "TESTDSR" (Test and Wait for "DATA SET READY"). or TEST.

MOTF: When output forwats 1 or 3 are used and the type of I/O descriptor is "WR.APOL", a "/" will be included in the data for the operation.

> A stash indicates the station the operation (on AUTOPOLL) completed. The address is immediately to the left of the slash.

> If no slash is printed, the operation completed on the last address in the printed data.

COMPANY CONFIDENTIAL 81800/B1700 DC/AUDIT (REV.D) P.S. 2212 5421

 $8 - 2$ 

In cases of a READ or WRITE I/O descriptor, if more than one variant had been set, only one will be indicated on the listing. The priorities of read and write variants are listed below.

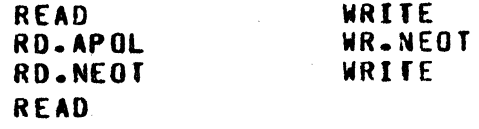

If a simple "TEST" I/O descriptor is processed, an additional field will be printed on the listing namely "ADAPTER.ID = XX" indicating the type of adapter the descriptor was issued against.

# **QUTPUT FORMAT 1**

Output format 1 is generated when the run time parameter default of ID.DESC=2 is specified and NO.BUFFERS has not been specified. the header parameter is soecified each page will have the  $1f$ following header format:

\*\*\*\*\* B 1700 DC/AUDIT <DATE TIME> \*\*\*\*\* **RESULTS** TIME OP **BUFFER** 

Records from the audit file will be output in the format described by Figure 8.1.

COMPANY CONFIDENTIAL 81800/81700 DC/AUDIT (REV.0) P.S. 2212 5421

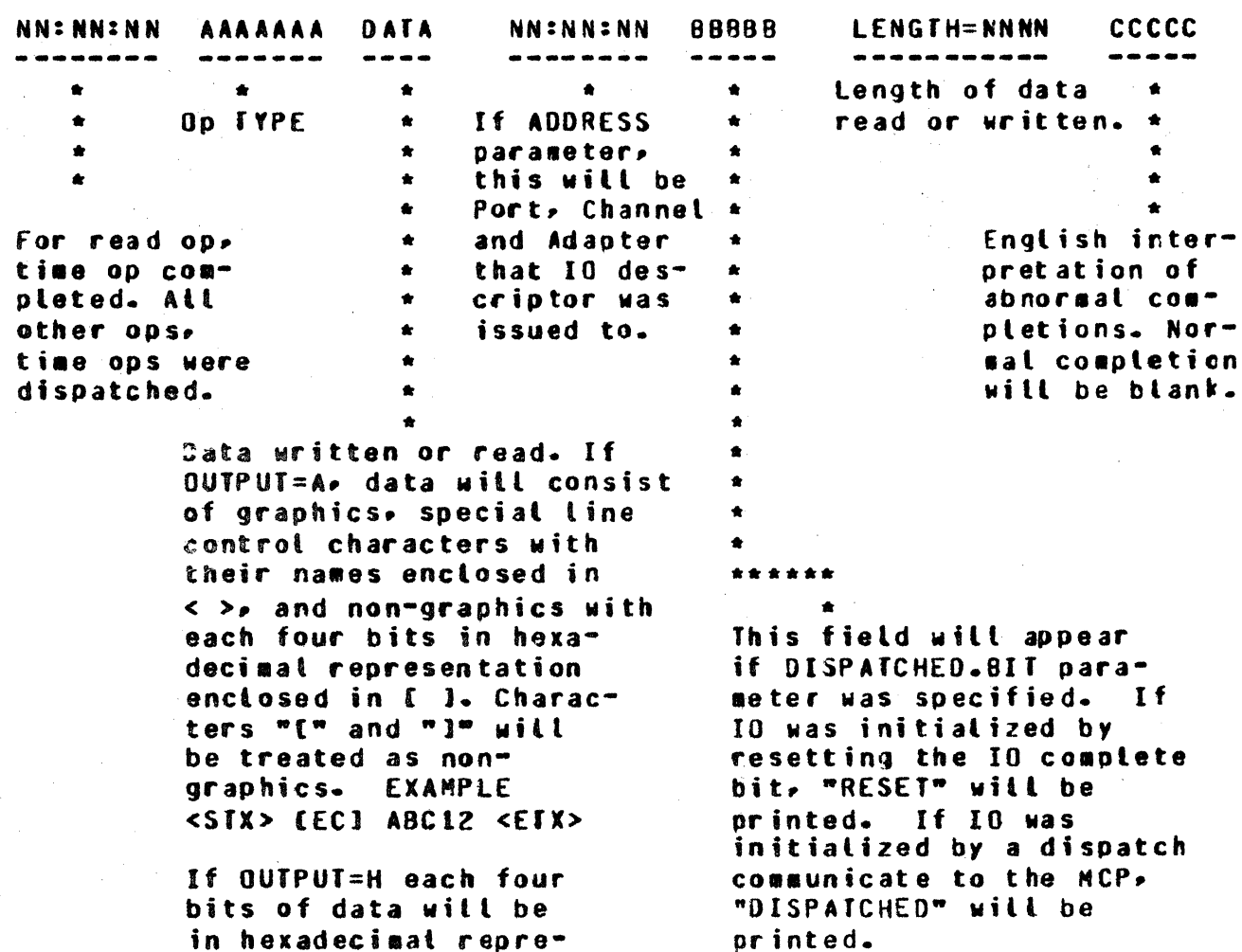

**EXAMPLE** 

sentation.

OIEECIC2C3F1F203

Figure 8.1 Audit File: Output Format

COMPANY CONFIDENTIAL B1800/B1700 DC/AUDIT (REV.0)  $P-S = 22125421$ 

 $8 - 4$ 

# QUIPUI EQRMAI 2

OUTPUT FORMAT 2 generated when default run time parameter IO.DESC=2 is specified and NO.BUFFERS is specified. If the header parameter is specified each page will have the following header format:

a de <del>co</del>m  $\left\langle \mathbf{r}_\mathrm{R} \right\rangle$ 

##### 8 1700 DC/AUDIT <DATE AND TIME> \*\*\*\*\* **RESULTS** TIME .  $0P$ 

Records from the audit file will be output in the format described by Figure 8.2.

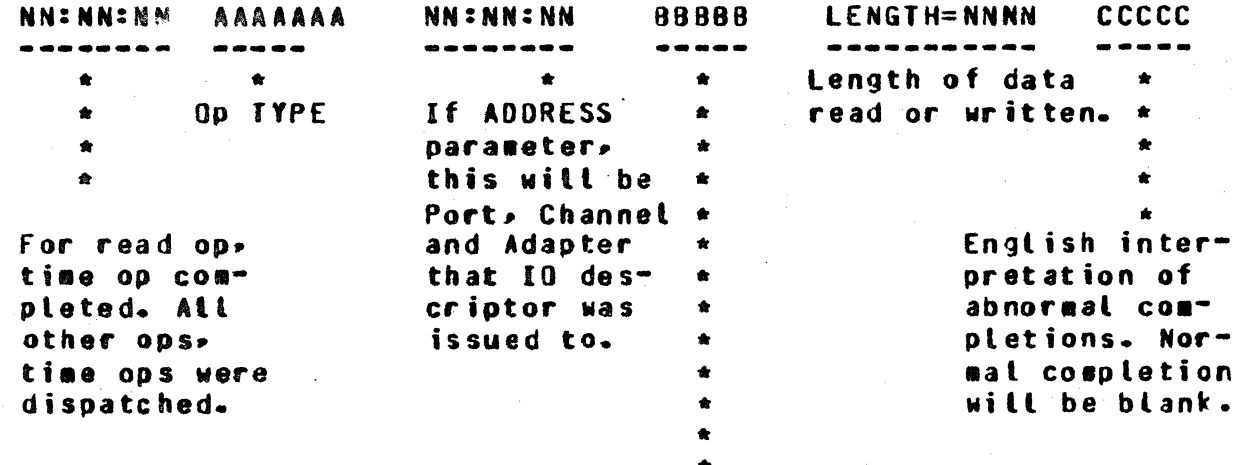

This field will appear if DISPATCH.BIT parameter was specified. If IO was initiated by resetting the IO complete bit "RESET" will be printed. If IO was initiated by a dispatch comunicate to the MCP. "DISPATCH" will be printed.

Figure 8.2 Audit File: Output Format 2

COMPANY CONFIDENTIAL B1800/B1700 DC/AUDIT (REV.D) P.S. 2212 5421

QUIPUI EQRMAI 3

QUIPUT FORMAT 3 generated when run time parameter IO.DESC=1 is specified and NO.BUFFERS is specified. If the header parameter is specified each page will have the following header format:

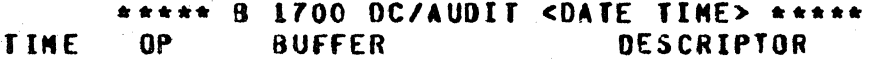

Records from the audit file will be output in the format described by Figure 8.3.

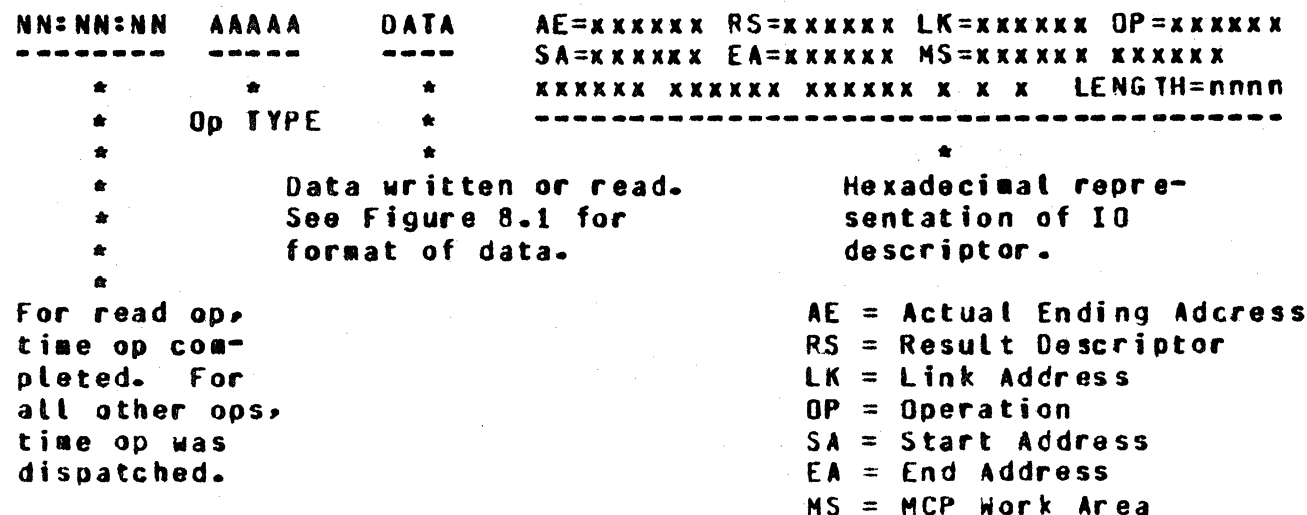

If ADDRESS parameter and/or DISPATCH.BIT parameter is specified, the Port, Chan-

nel and Adapter and RESET or DISPATCHED will precede LENGTH=nnnn.

LENGTH= is length of data read or written.

Figure 8.3 Audit File: Cutput Format 3

COMPANY CONFIDENTIAL B1800/B1700 DC/AUDIT (REV.D) P.S. 2212 5421

 $8 - 6$ 

# QUIPUI EQRMAT 4

OUTPUT FORMAT 4 is generated when run time parameters IO.DESC=1 and NO.BUFFERS are specified. If the HEADER parameter is specified each page will have the following header format:

\*\*\*\*\* B 1700 DC/AUDIT <DATE TIME> \*\*\*\*\* **TIME**  $0<sup>p</sup>$ DESCRIPTOR

Records from the audit file will be output in the format described in Figure 8.4.

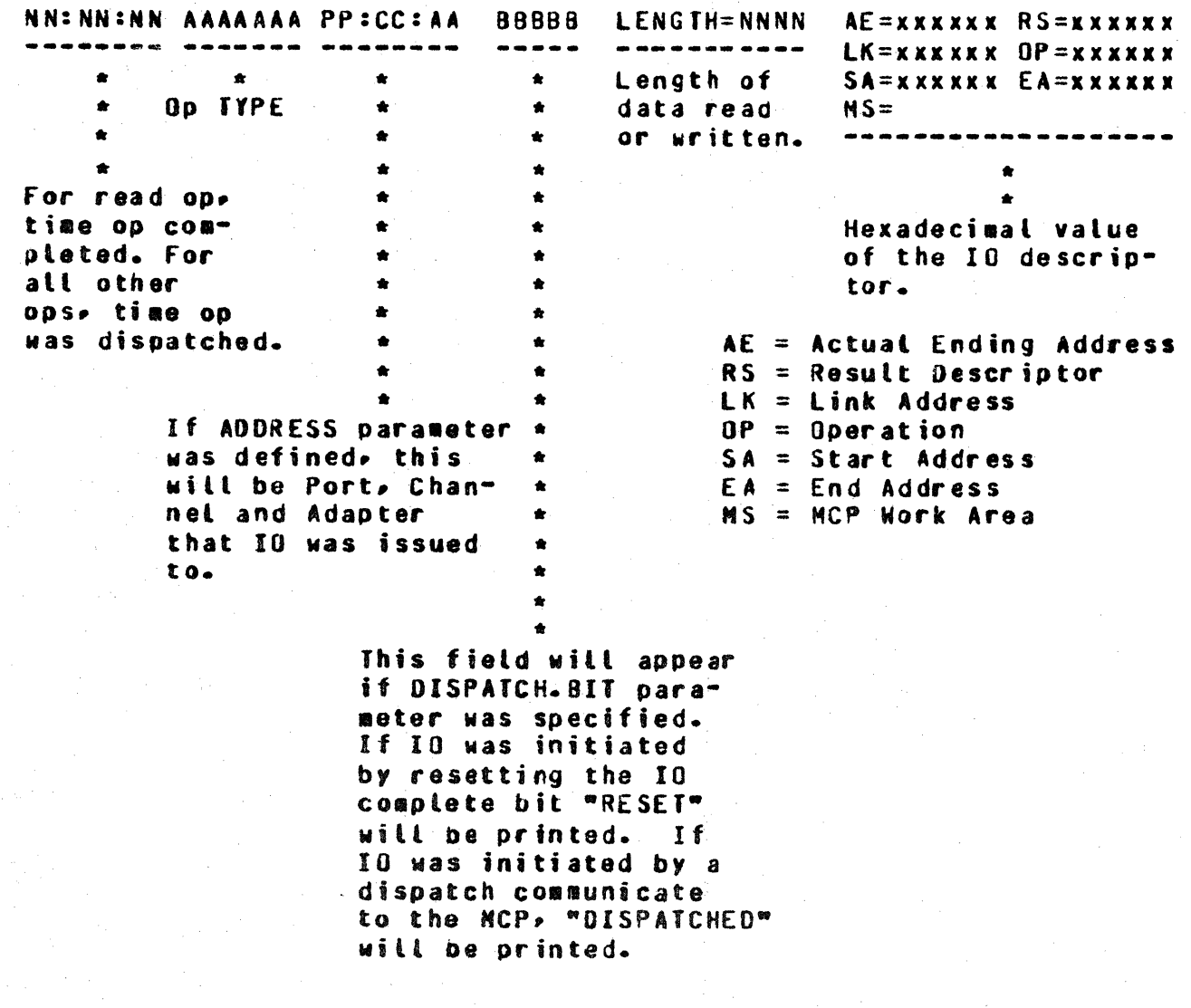

Figure 8.4 Audit File: Output Format 4

# COMPANY CONFIDENTIAL B1800/B1700 DC/AUDIT (REV.D) P.S. 2212 5421

 $IX - 1$ 

# INDEX

AUDIT DISK FILE - 3-1 CONNENT RECORD (TYPE 3)  $3 - 5$ CONSOLE PRINTER MESSAGES  $7 - 1$ CONTINUATION RECORD (TYPE 2)  $3 - 5$ CREATION OF AUDIT FILE  $1 - 2$ **DC/AUDIT FILE INPLENENTATION**  $1 - 2$ DEFAULT PARAMETERS  $4 - 6$ **FILE DECLARATION**  $3 - 1$ **FILES**  $6 - 1$ **INPUT**  $6 - 1$ **INFRODUCTION**  $1 - 1$ **IO DESCRIPTOR RECORD (TYPE 1)**  $3 - 6$ OPERATING INSTRUCTIONS  $5 - 1$ **JUTPUT**  $6 - 1$ *<u>OUTPUT FORMAT 1</u>*  $8 - 2$ **QUIPUT FORMAT 2**  $8 - 4$ *<u>OUTPUT FORMAT 3</u>*  $8 - 5$ **OUTPUT FORMAT 4**  $8 - 6$ *BUTPUT FORMATS*  $8 - 1$ PARAMETER DEFAULTS AND FORMATS  $4 - 2$ PARAMETER LIST ENTRY  $4 - 7$ **RECORD ZERO**  $3 - 1$ RELATED PUBLICATIONS  $1 - 1$ RUN TIME PARAMETERS  $4 - 1$ WRITING TO THE AUDIT FILE  $1 - 3$